## Quantum Computing Crash Course + VQE

Pranav Gokhale

ATPESC 2018

#### #1: States as Vectors

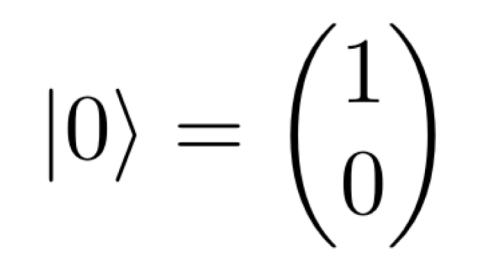

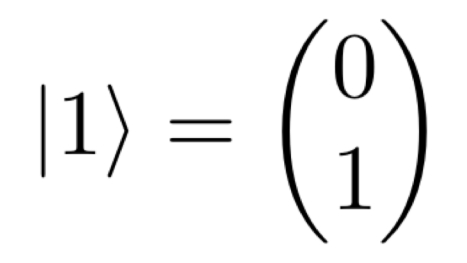

#### #1: States as Vectors

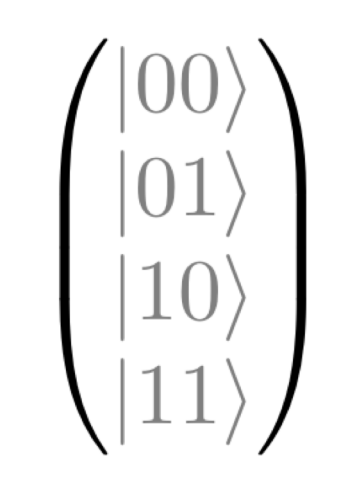

#### #1: States as Vectors

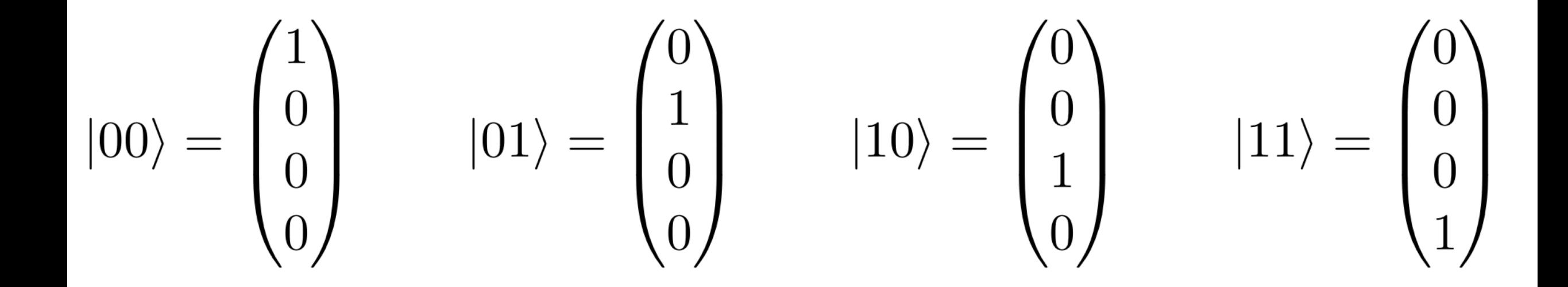

#### #2: Gates as Matrices

NOT gate truth table

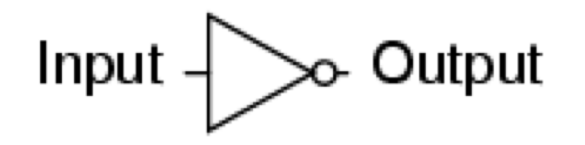

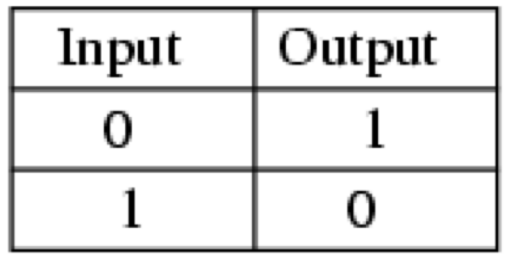

NOT  $\begin{pmatrix} 1 \\ 0 \end{pmatrix} = \begin{pmatrix} 0 \\ 1 \end{pmatrix}$ <br>NOT  $\begin{pmatrix} 0 \\ 1 \end{pmatrix} = \begin{pmatrix} 1 \\ 0 \end{pmatrix}$ <br>NOT  $\begin{pmatrix} 0 \\ 1 \end{pmatrix} = \begin{pmatrix} 1 \\ 0 \end{pmatrix}$ 

#### #2: Gates as Matrices

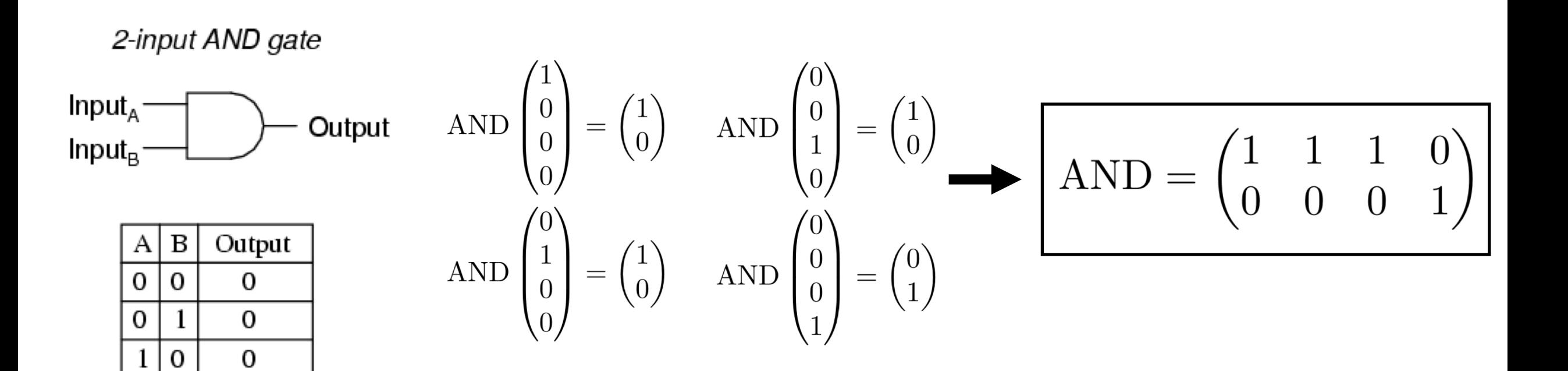

## #3: Quantum States

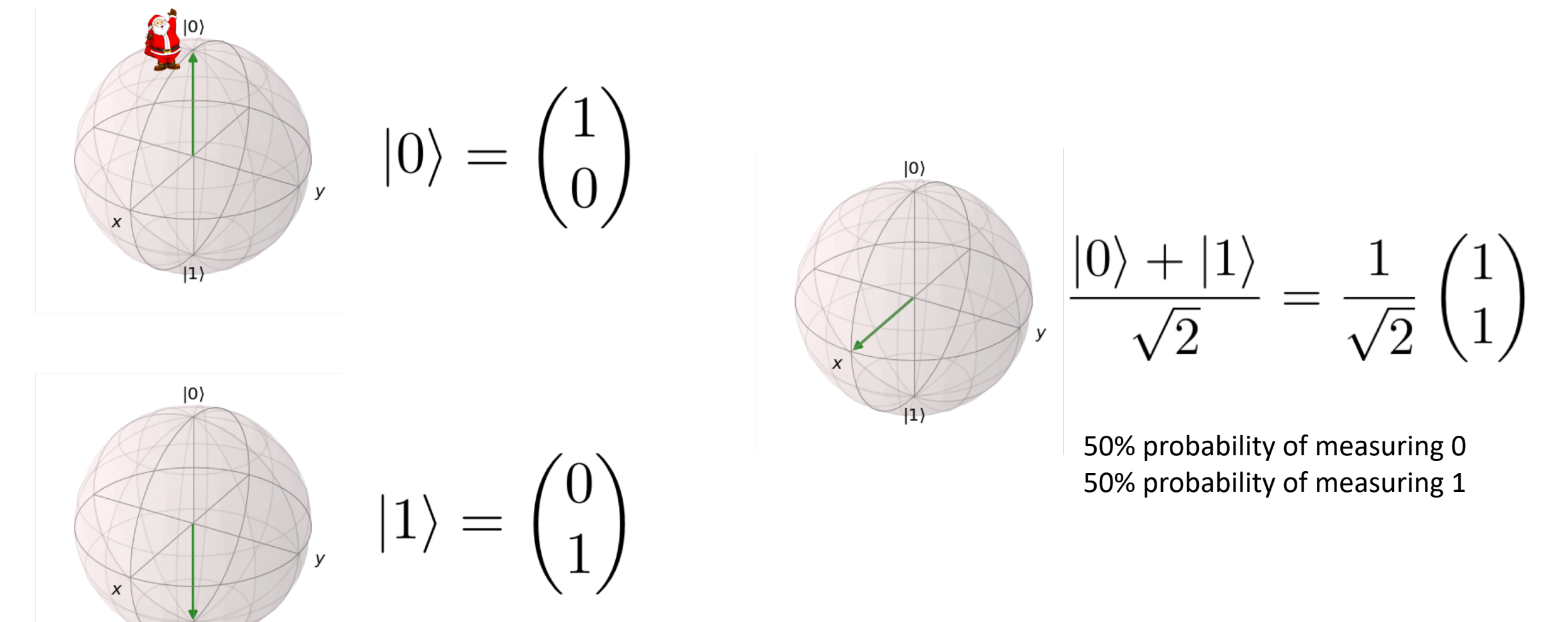

# #4: Superposition  $\left(\ket{0} + \ket{1}\right)\left(\ket{0} + \ket{1}\right) = \ket{00} + \ket{01} + \ket{10} + \ket{11} = \begin{pmatrix} 1 \\ 1 \\ 1 \\ 1 \end{pmatrix}$  $(|0\rangle + |1\rangle) (|0\rangle + |1\rangle) (|0\rangle + |1\rangle) = \frac{|000\rangle + |001\rangle + |010\rangle + |011\rangle +}{|100\rangle + |101\rangle + |110\rangle + |111\rangle} = \begin{pmatrix} \frac{1}{1} \\ \frac{1}{1} \\ \frac{1}{1} \\ \frac{1}{1} \end{pmatrix}$ <br>
(Normalization factors omitted)

## #5: Quantum Gates (Single Qubit)

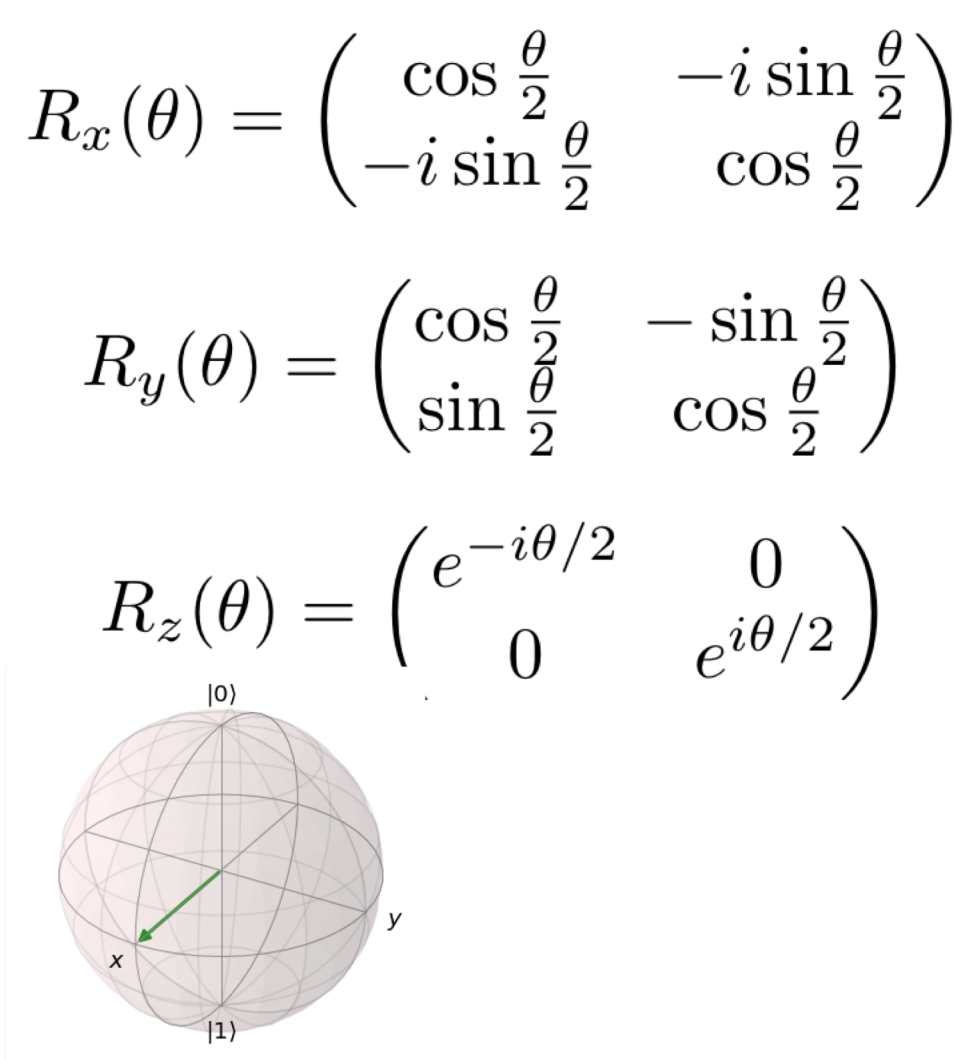

 $H = \begin{pmatrix} 1 & 1 \\ 1 & -1 \end{pmatrix}$  $H|0\rangle = H\begin{pmatrix}1\\0\end{pmatrix} = \begin{pmatrix}1\\1\end{pmatrix}$  $H|1\rangle = H\begin{pmatrix} 0 \\ 1 \end{pmatrix} = \begin{pmatrix} 1 \\ -1 \end{pmatrix}$ 

## #5: Quantum Gates (Two Qubit)

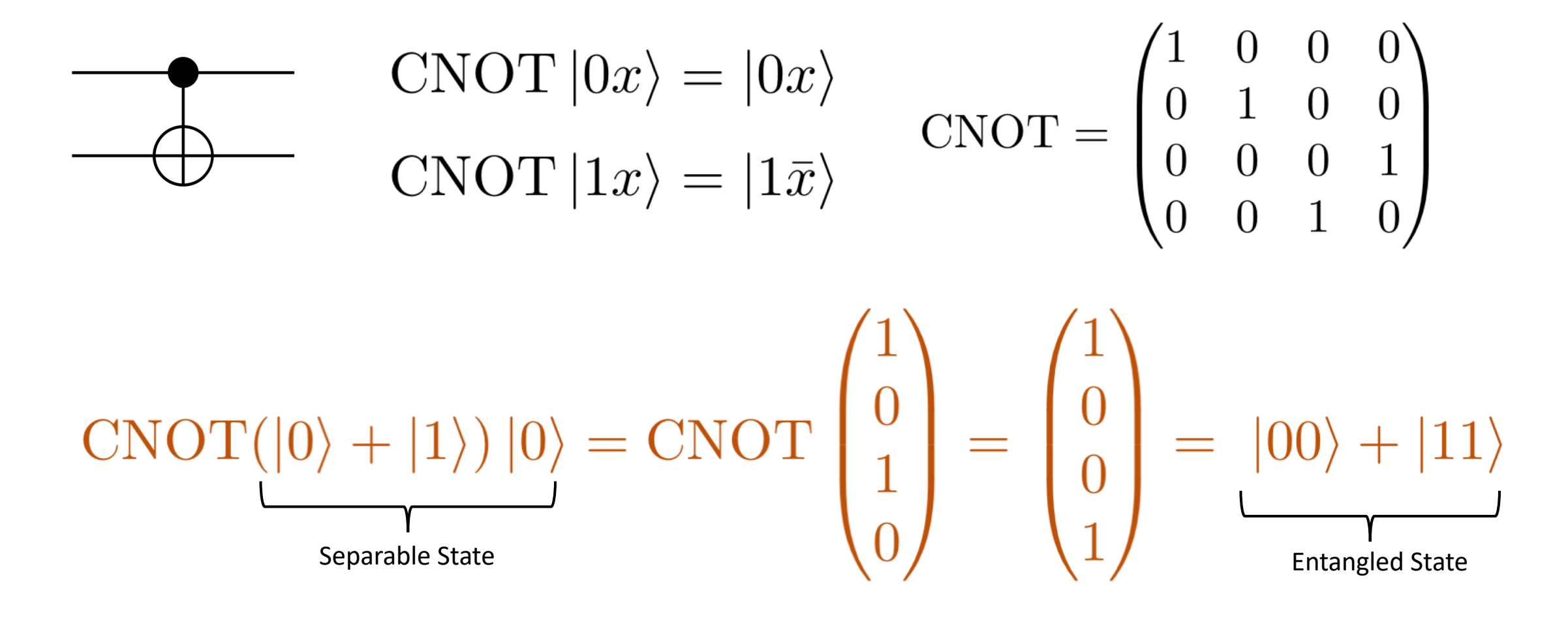

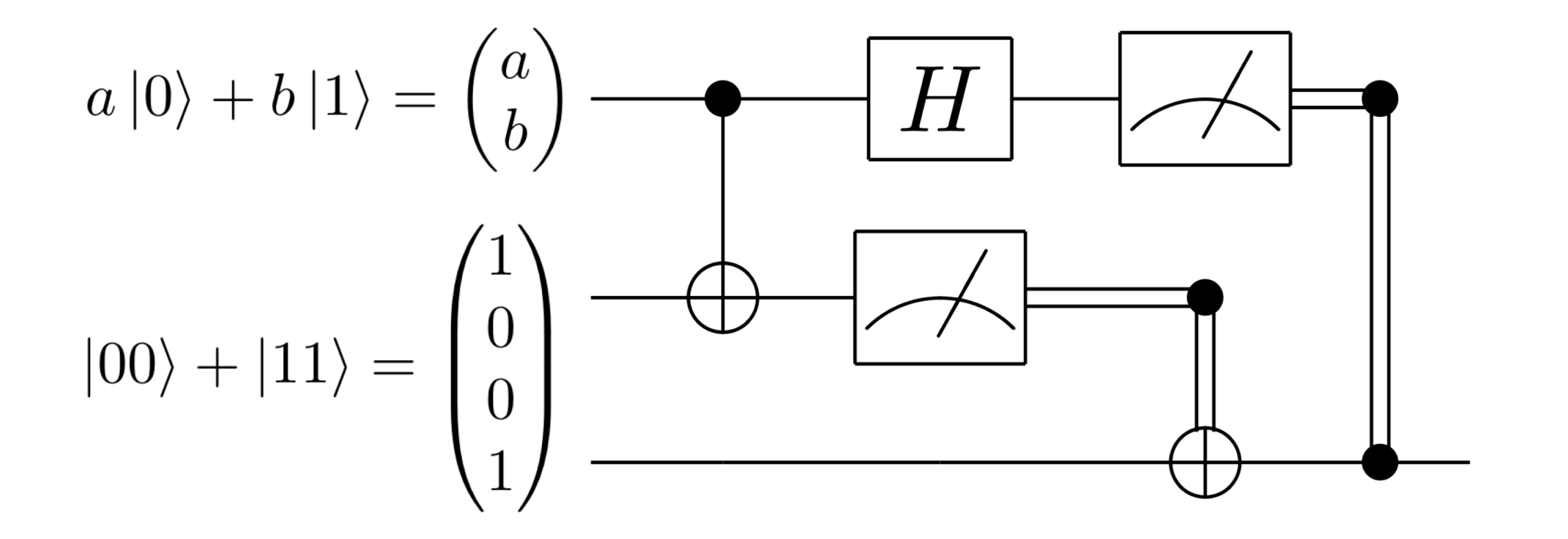

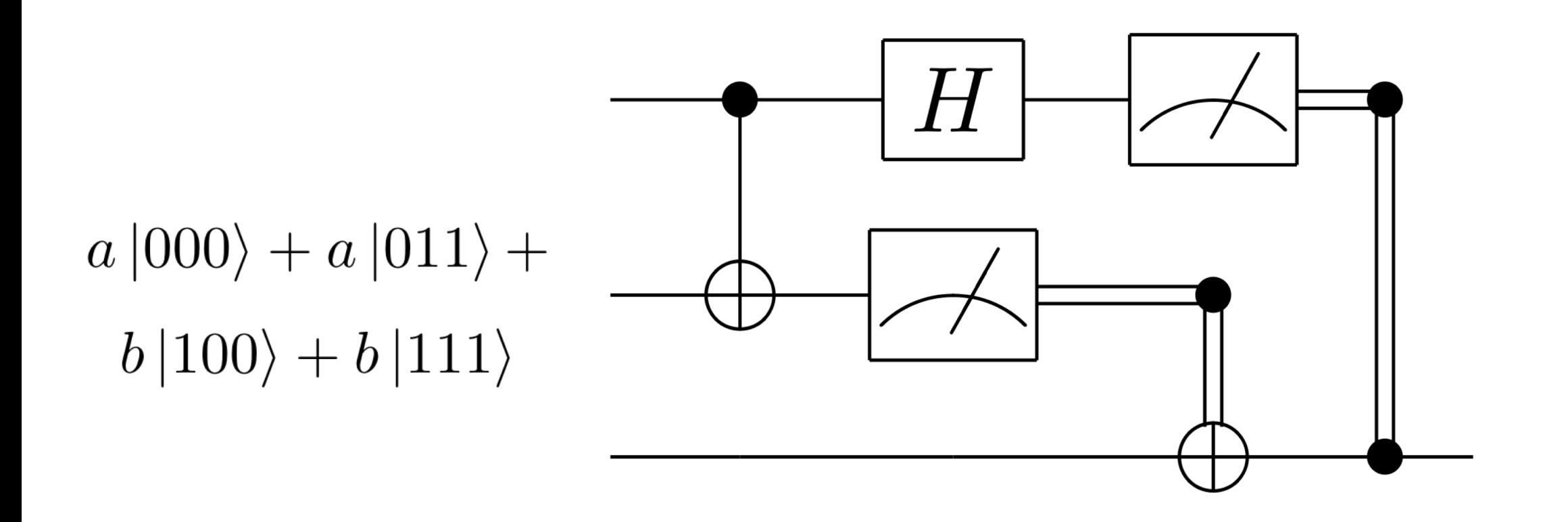

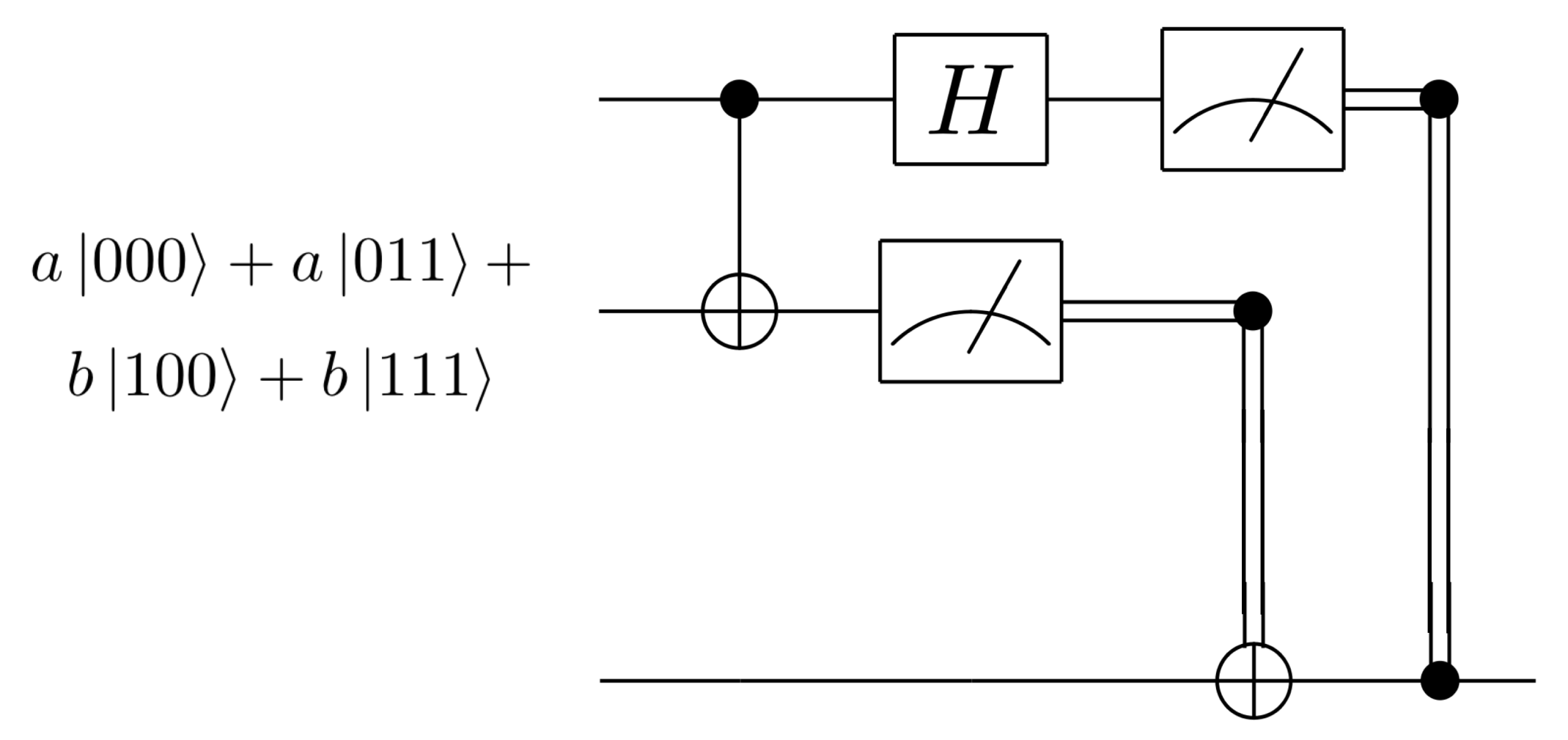

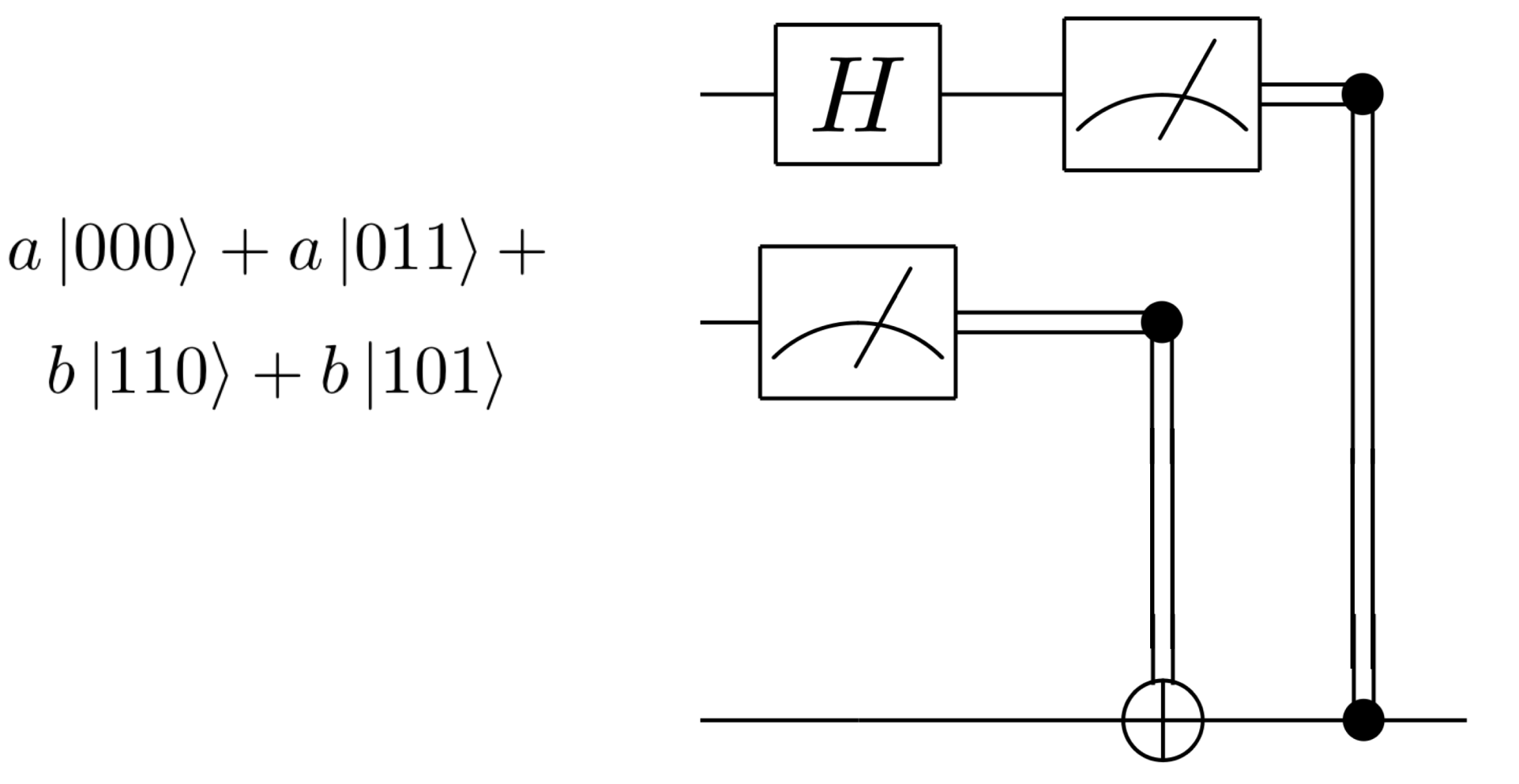

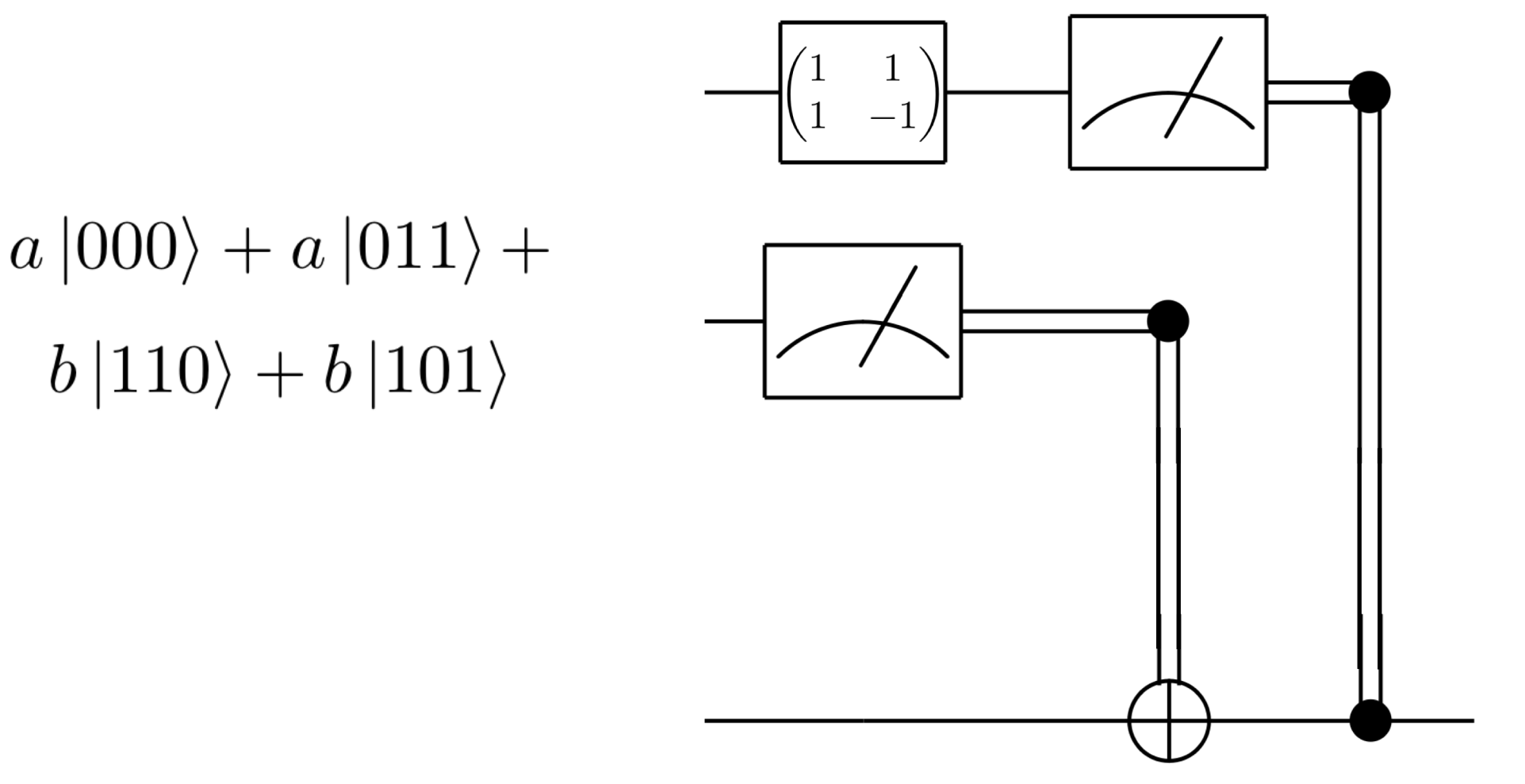

 $a |000\rangle + a |100\rangle + a |011\rangle + a |111\rangle +$  $b |010\rangle - b |110\rangle + b |001\rangle - b |101\rangle$ 

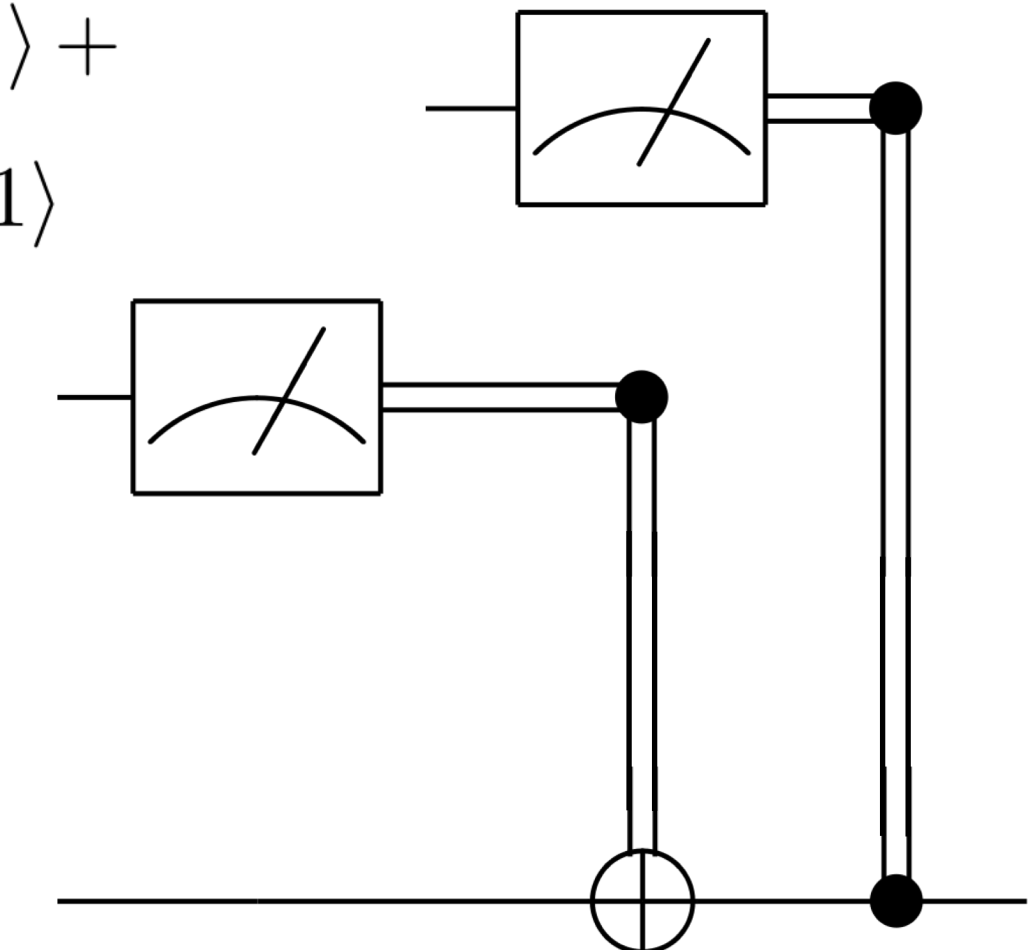

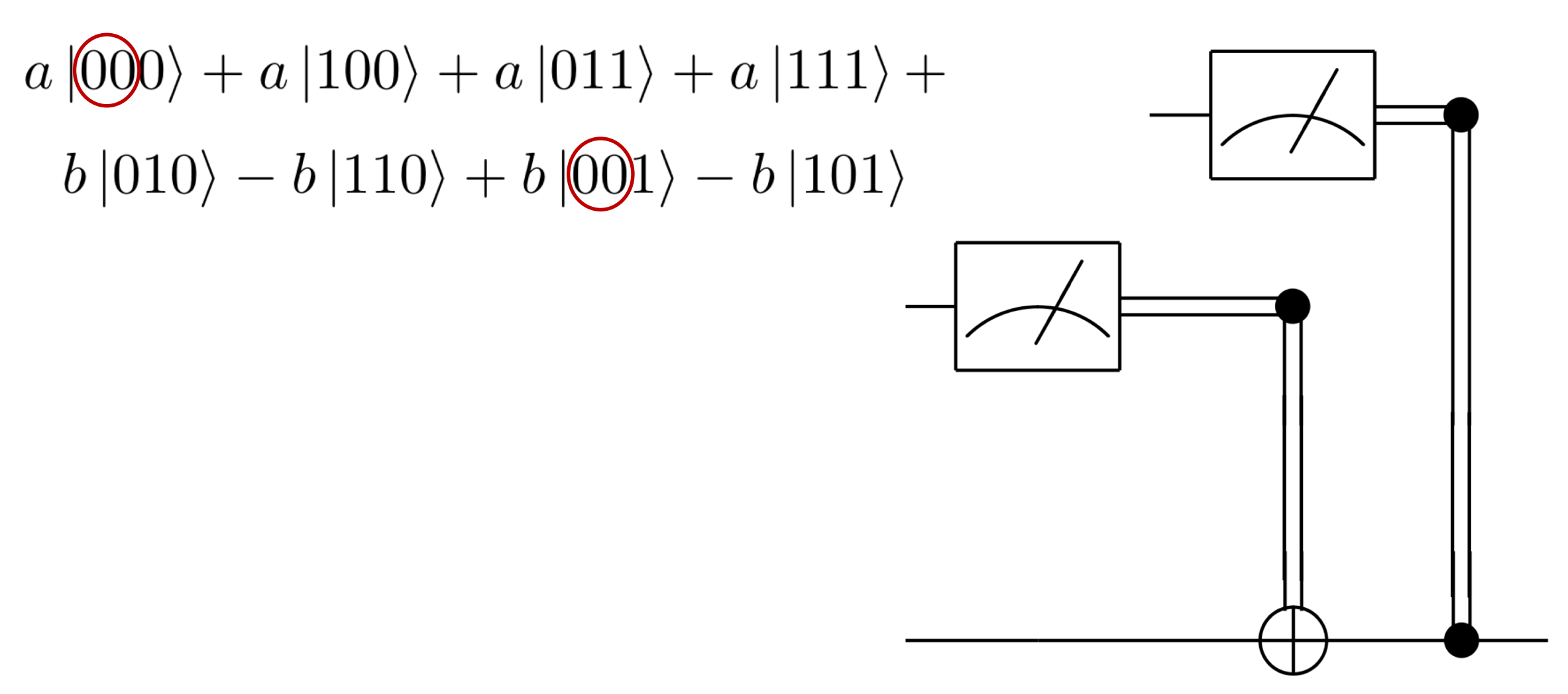

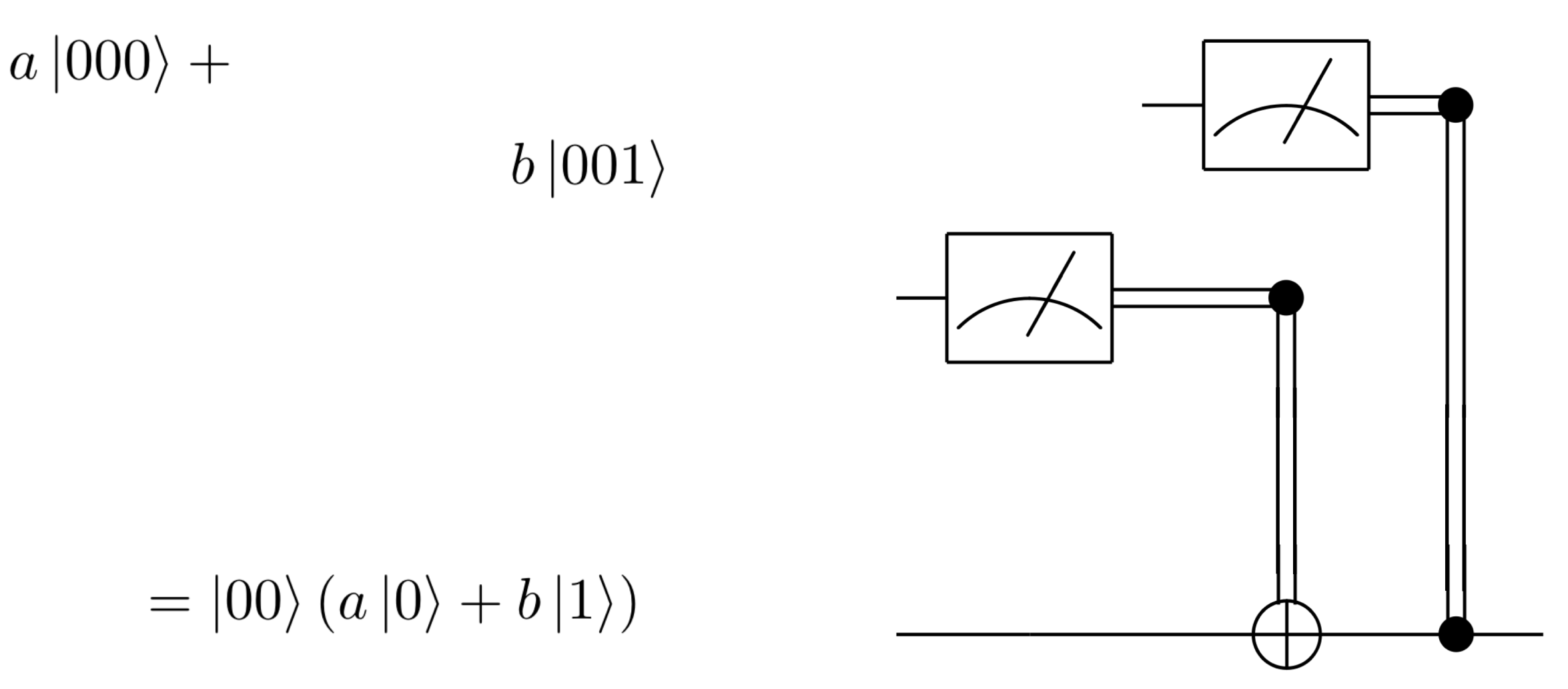

 $a |000\rangle + a |100\rangle + a |01\rangle + a |111\rangle +$  $b\ket{00} - b\ket{110} + b\ket{001} - b\ket{101}$ 

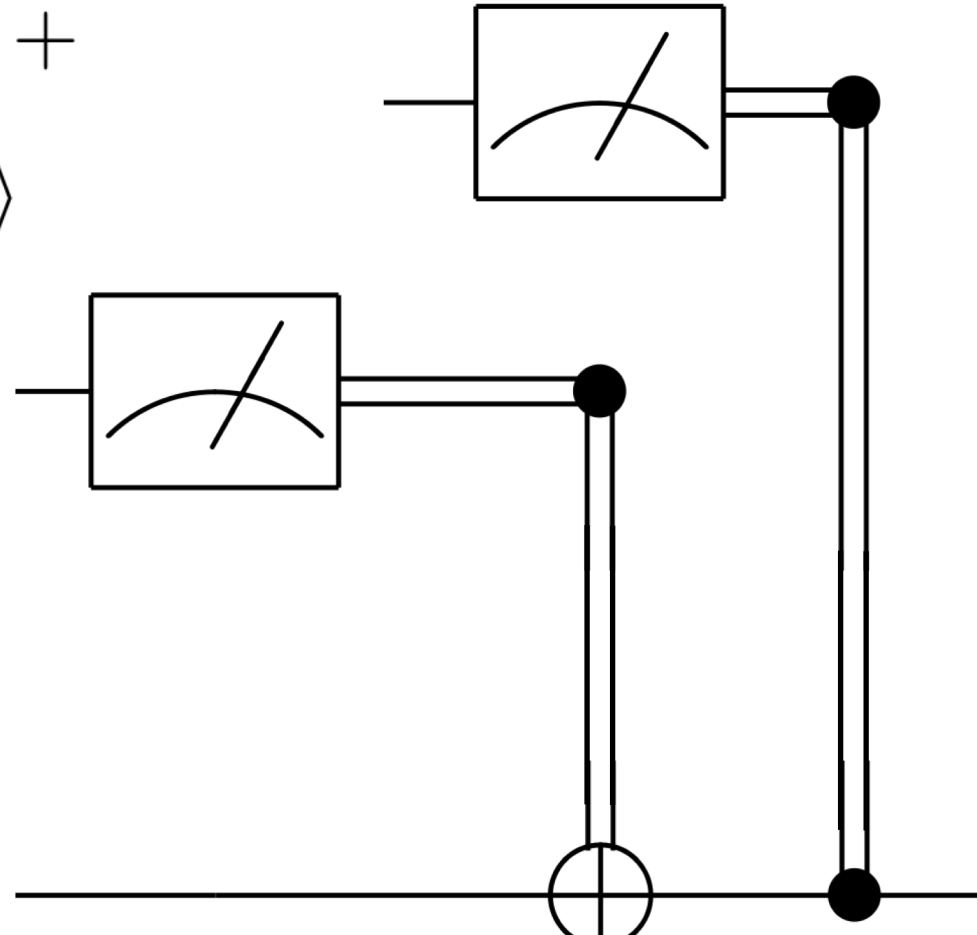

 $b |010\rangle$ 

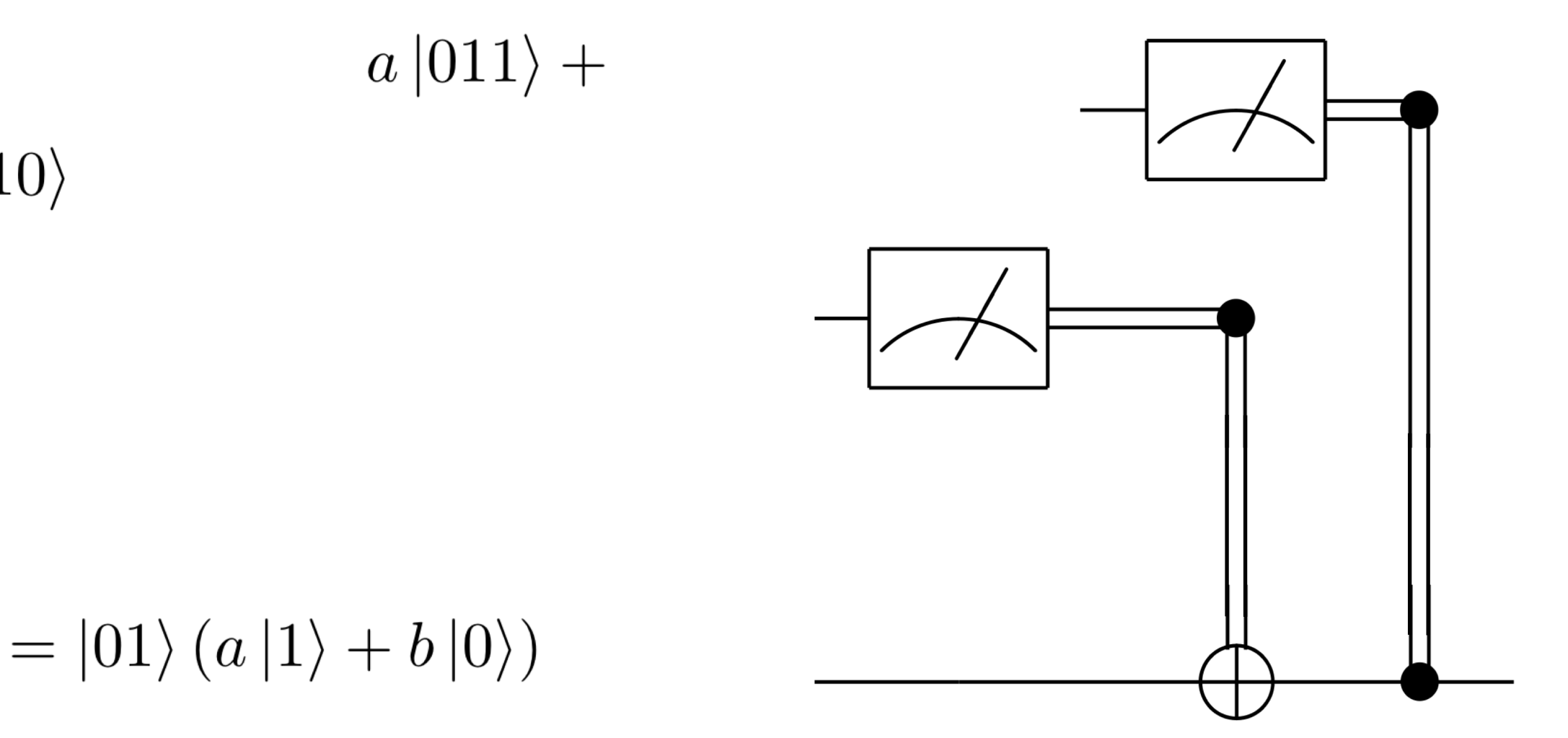

## Summary

- States are represented by vectors, gates are matrices
- Quantum states can be in superposition
	- Gives rise to potential quantum speedup. N qubits occupy 2^N state space.
- CNOT gate is an entangling gate

#### Chemistry Applications

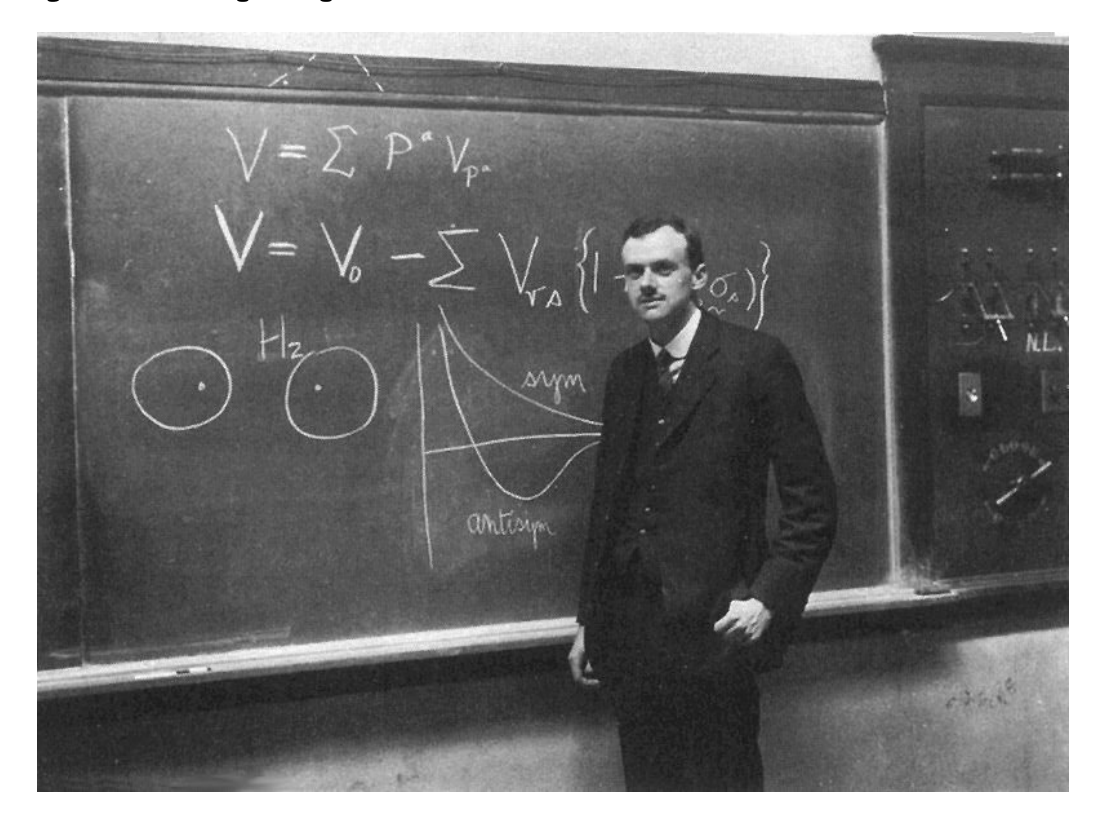

The underlying physical laws necessary for the mathematical theory of a large part of physics and the whole of chemistry are thus completely known, and the difficulty is only that the exact application of these laws leads to equations much too complicated to be soluble. P.A.M. Dirac, Proc. R. Soc. A **123**, 714 (1929)

Content via Ken Brown (Duke)

## Ground State Determination

- What assignment of electrons to "addresses" minimizes the energy?
- Equivalently: find lowest eigenvalue of Hamiltonian matrix
	- Electrons have kinetic energy
	- Electrons repel each other
	- Electrons are attracted to nuclei
- For n electrons & m addresses, m!/(n!)(m-n!) possible "classical" configurations

## Disruptive Idea

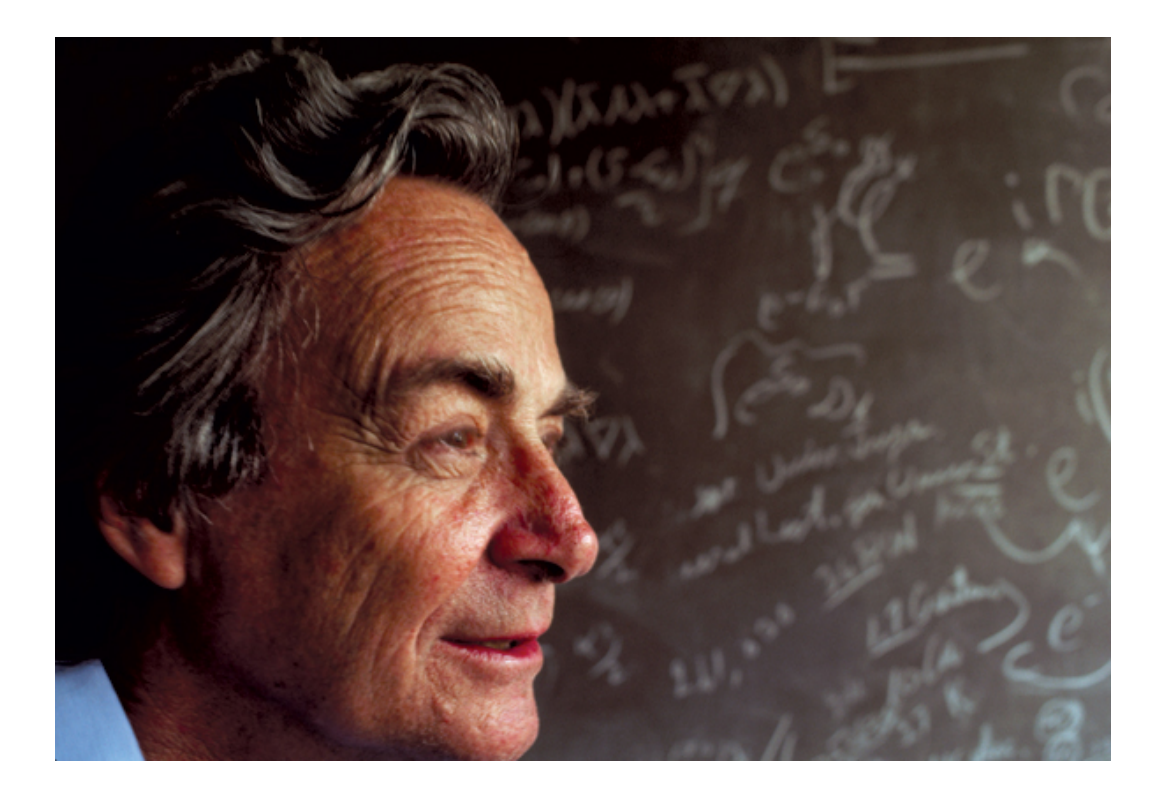

"Let the computer itself be built of quantum mechanical elements which obey quantum mechanical laws."

R. Feynman, *Int. J. Theor. Phys.* **21**, 467 (1982)

#### Chemistry on QC is Tractable

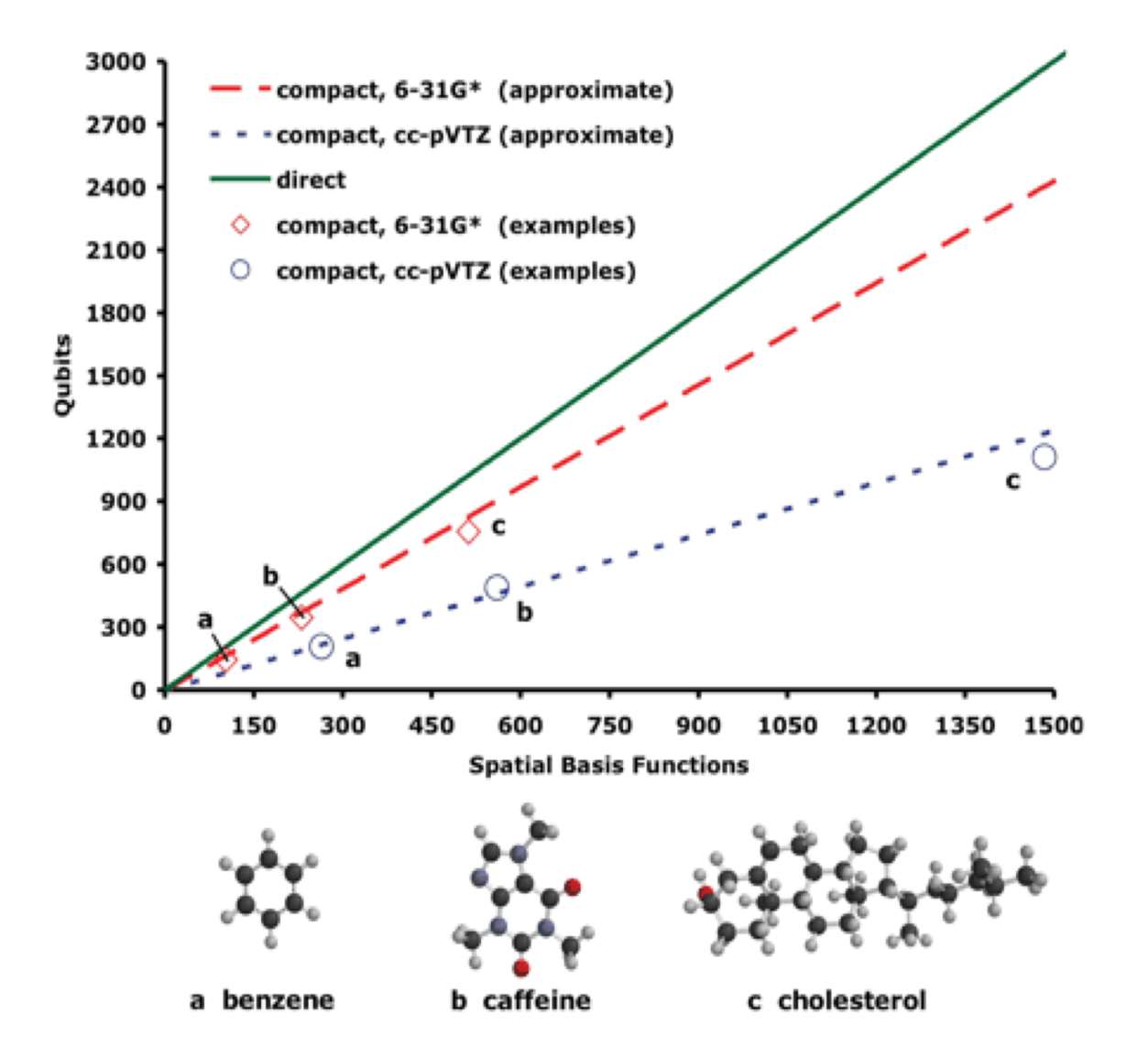

D.S. Abrams and S. Lloyd, *Phys. Rev. Lett.* **83**, 5162 (1999).

A. Aspuru-Guzik, A. Dutoi, P. Love, and M. Head-Gordon *Science* **309**, 1704 (2005).

## VQE: Variational Quantum Eigensolver

- Guess, check, repeat
- 1. Guess ground state vector as  $\Psi(\theta_1, ..., \theta_N)$  ("ansatz")
- 2. Measure energy,  $\lt H$
- 3. Pass result to classical optimizer, pick next  $\theta_1, ..., \theta_N$
- Demo: open VQE\_Demo.ipnyb

#### **VQE Demo: He-H+**

#### **Setup**

Open VQE\_Demo.ipnyb

```
In [ ]: import Qconfig
        from qiskit import register
        token sum = 0for x in Qconfig.APItoken:
            token sum = int(x, 16) + token sumif token sum == 887:
            print('ISCA-2018 tutorial APItoken setup: Success')
            register(Qconfig.APItoken)
        else:
            print('ISCA-2018 tutorial APItoken setup: Fail')
```
#### **Background**

**Goal: find the lowest eigenvalue/vector of matrix**

#### **Quantum Part**

- 1. Prepare an ansatz (trial input qubit state), parametrized by  $N$  angles.
- 2. Measure  $\langle H \rangle$  term-by-term

#### **Classical Part**

Choose new values for the N angles, with goal of minimizing  $\langle H \rangle$ .

#### **Repeat**

#### **Demo: He-H+**

Set  $H$  to Hamiltonian.

Lowest eigenvalue of  $H$  is ground state energy.

Demo: iteration of the quantum part.

#### **Quantum Part**

1. Prepare an ansatz (trial input qubit state), parametrized by  $N$  angles.

2. Measure  $\langle H \rangle$  term-by-term

You guess angles!

#### **Ansatz Preparation**

Typical choices:

- problem ansatz (e.g. UCC "gold standard")
- hardware ansatz

Our choice: **hardware ansatz**

[Accounting for Errors in Quantum Algorithms via Individual Error Reduction, M. Otten and S. Gray]

[Hardware-efficient variational quantum eigensolver for small molecules and quantum magnets, A. Kandala et al.]

"entangling ansatz"

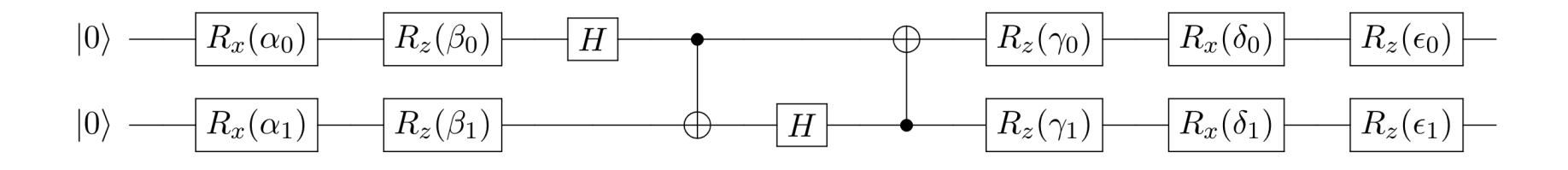

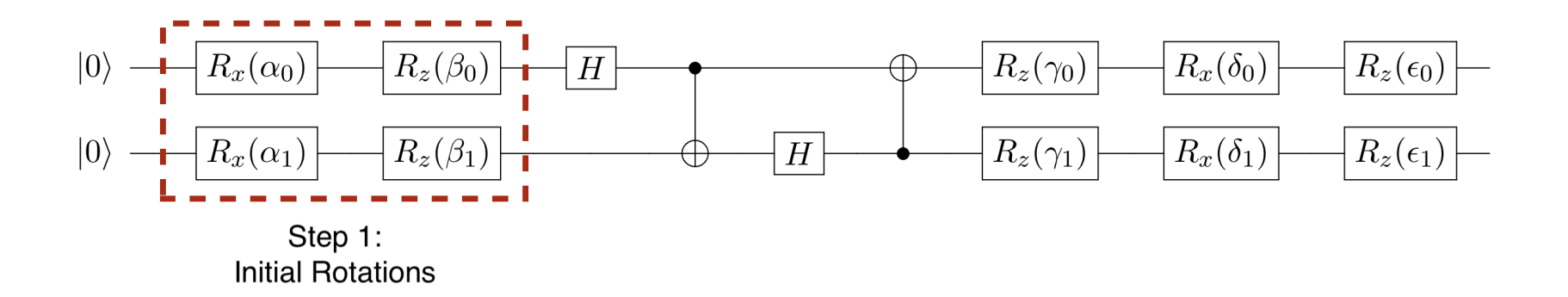

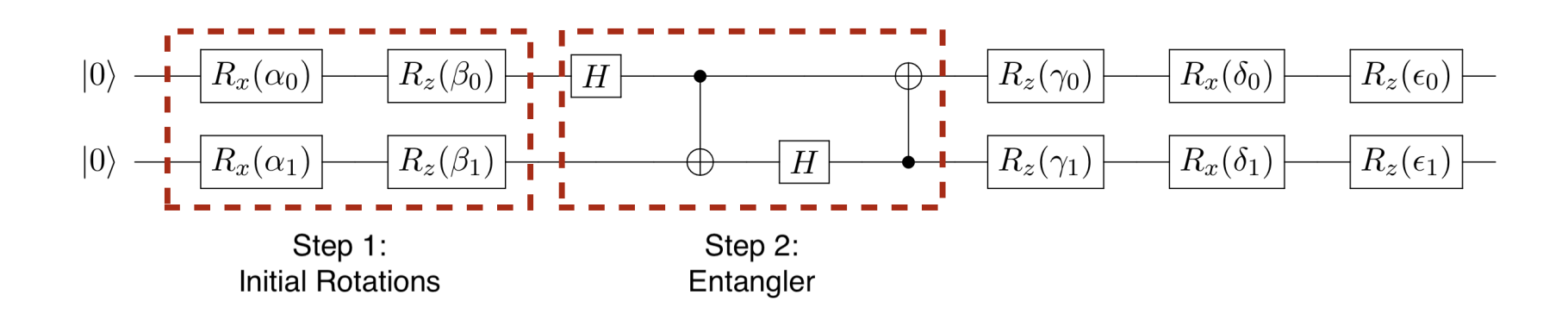

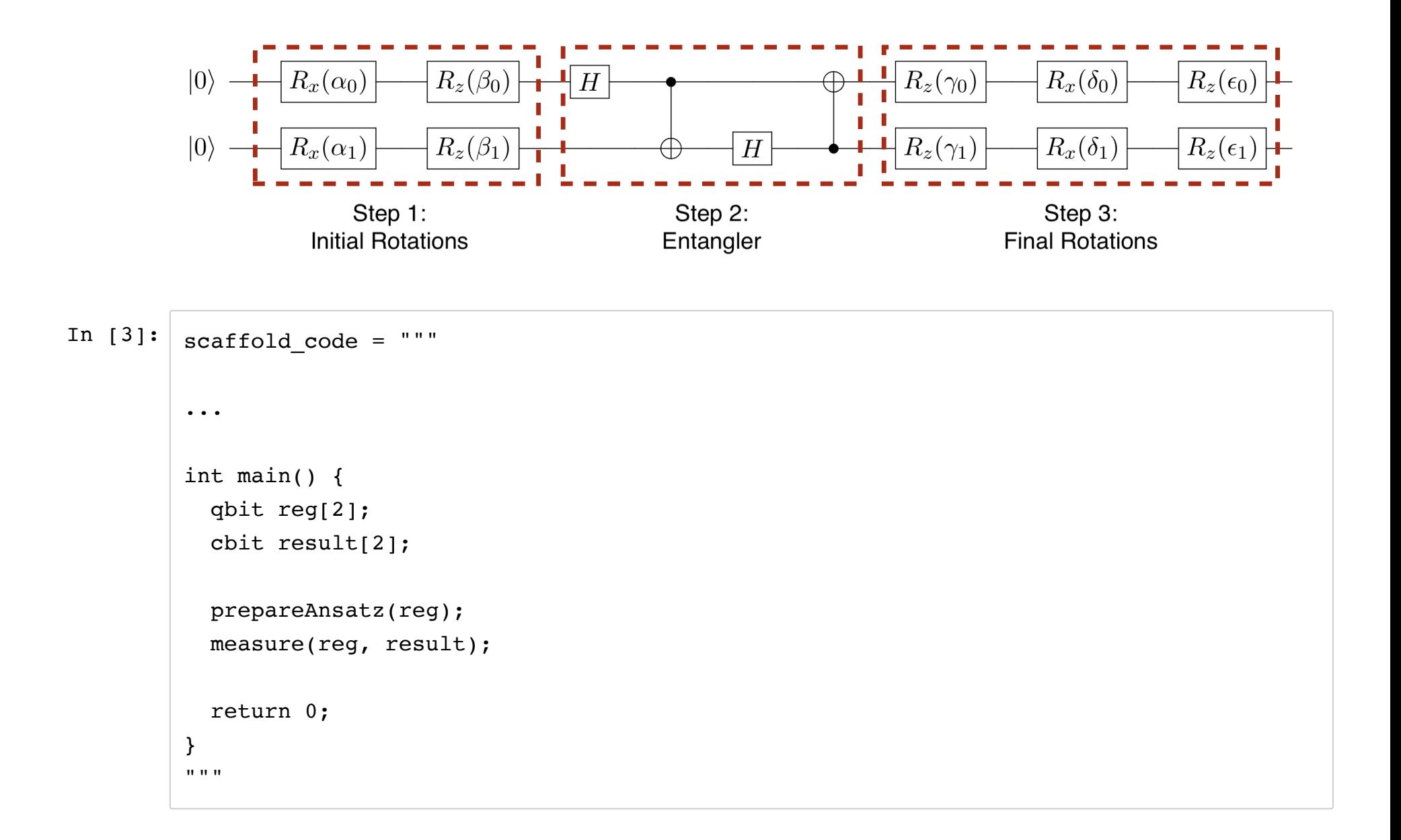

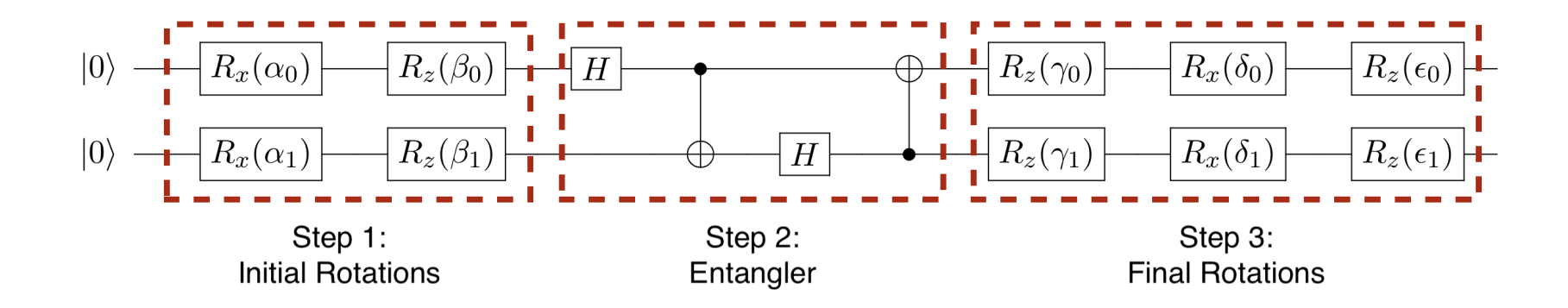

```
In [ ]: ] scaffold_code = """
         ...
         module initialRotations(qbit reg[2]) {
            ...
         }
         module entangler(qbit reg[2]) {
           // IMPLEMENT THIS
         }
         module finalRotations(qbit reg[2]) {
           ...
         }
         module prepareAnsatz(qbit reg[2]) {
           initialRotations(reg);
           entangler(reg);
           finalRotations(reg);
         }
         ...
         \bf{u} . \bf{u}
```
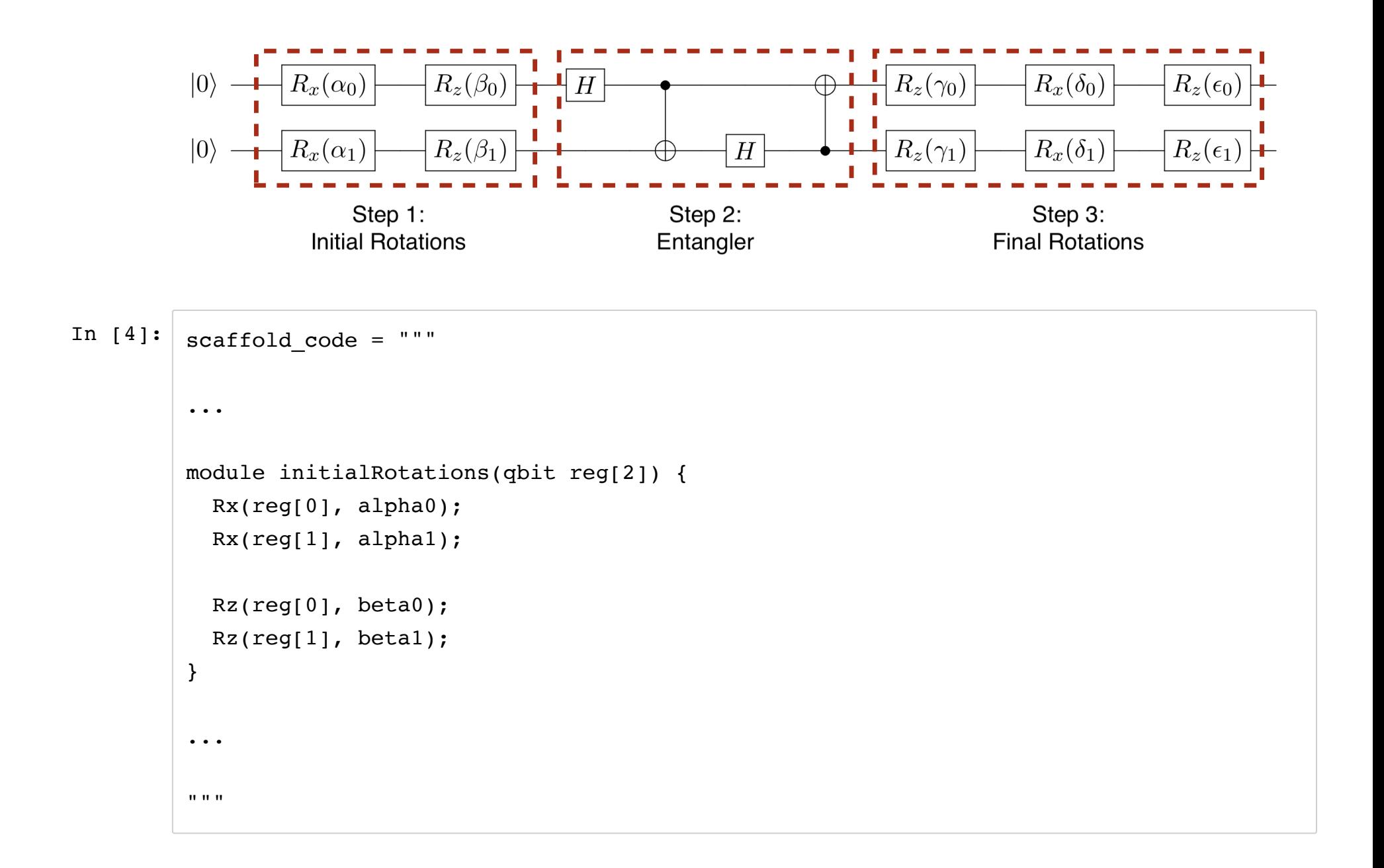

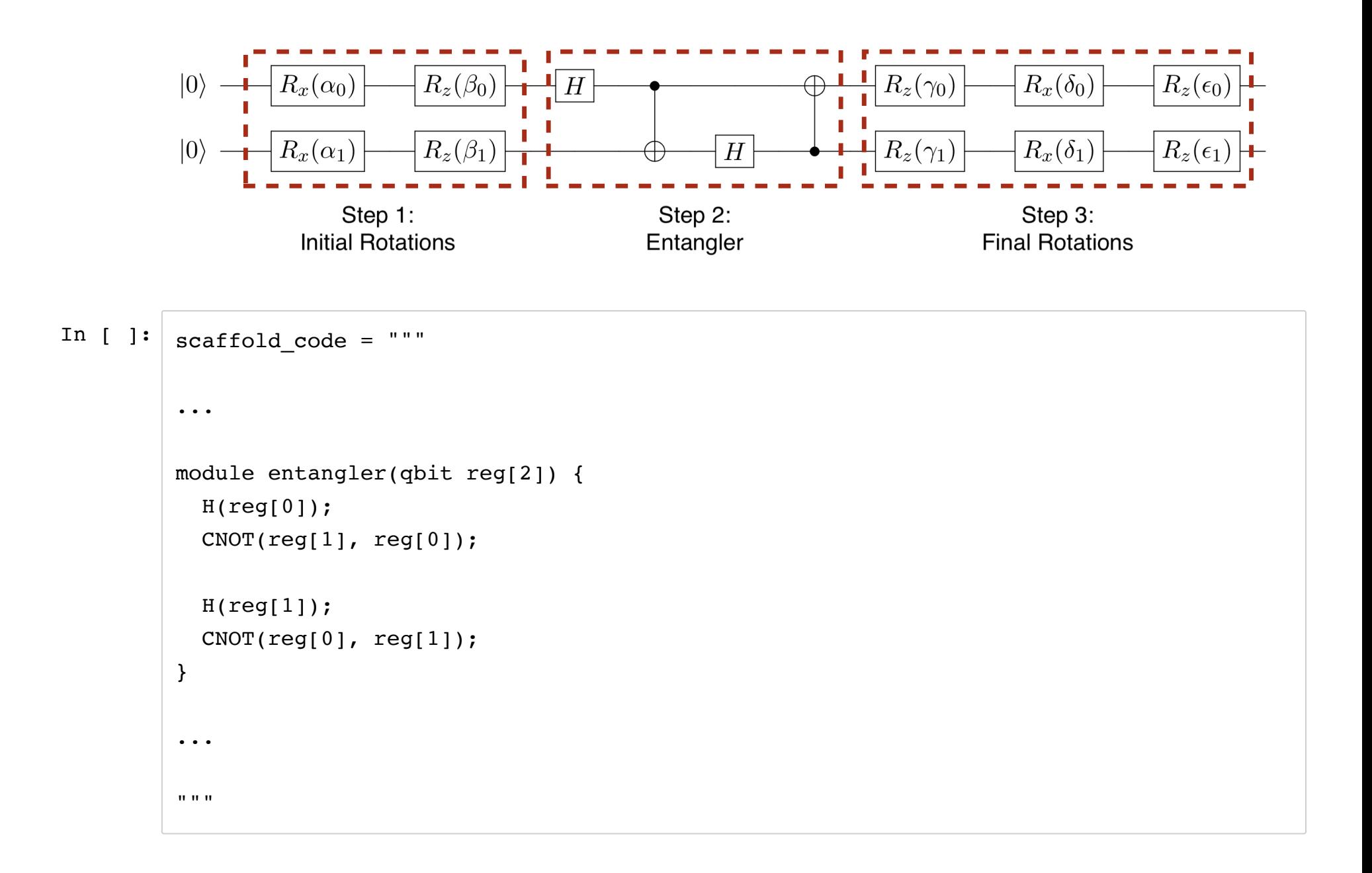

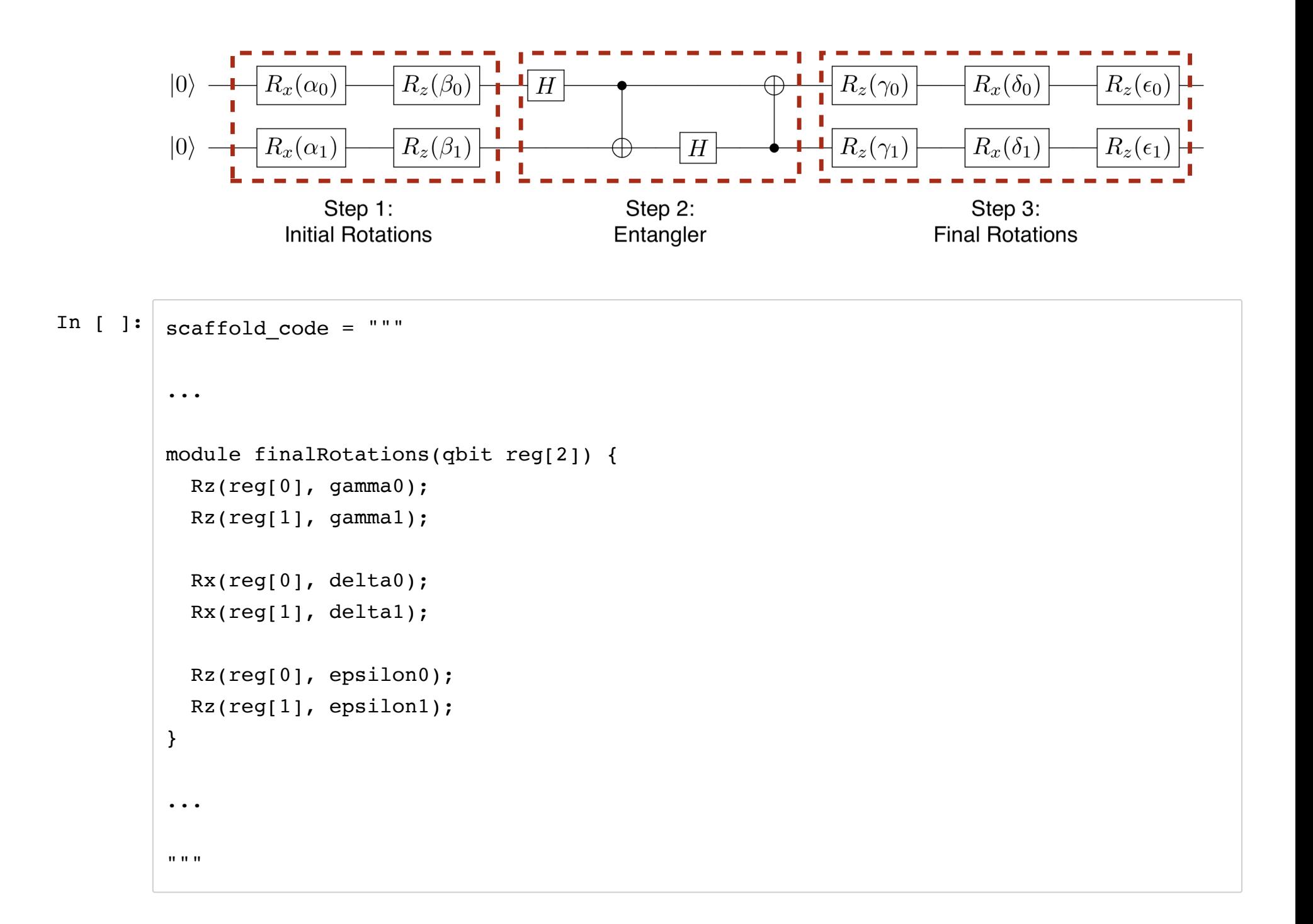

#### **Measuring**  $\langle H \rangle$

For Hydrohelium (He-H+) with bond distance of 90pm, Hamiltonian (energy) is:  $H = -3.851II - 0.229I\sigma_{x} - 1.047I\sigma_{z} - 0.229\sigma_{x}I + 0.261\sigma_{x}\sigma_{x} + 0.229\sigma_{x}\sigma_{z} - 1.0467\epsilon$ [ A variational eigenvalue solver on a photonic quantum processor, A. Peruzzo et al. ]

Consider  $\sigma_{z}I$  term.

$$
\sigma_z I = \begin{pmatrix} 1 & 0 & 0 & 0 \\ 0 & 1 & 0 & 0 \\ 0 & 0 & -1 & 0 \\ 0 & 0 & 0 & -1 \end{pmatrix}
$$

Eigenvalues are:

- +1 for  $|00\rangle$  and  $|01\rangle$
- -1 for  $|10\rangle$  and  $|11\rangle$

Prescription for measuring  $\sigma_z I$ :

- Simply measure qubits
	- if we measure  $|00\rangle$  or  $|01\rangle$ , outcome is +1

if we measure  $|10\rangle$  or  $|11\rangle$ , outcome is -1

We want to minimize  $-1.0467\sigma_z I$ , so +1 is better

```
In [9]: \space*{aligned} scaffold code = """
           ...
           module measure(qbit reg[2], cbit result[2]) {
             result[0] = MeasZ(reg[0]);result[1] = MeasZ(reg[1]);}
           ...
           \bf{u} , \bf{u} , \bf{u}
```

```
In [9]: \space*{red} scaffold code = """
          const double alpha0 = 0.0, beta0 = 0.0, gamma0 = 0.0, delta0 = 0.0, epsilon0 = 0.0;
          const double alpha1 = 0.0, beta1 = 0.0, gamma1 = 0.0, delta1 = 0.0, epsilon1 = 0.0;
          module initialRotations(qbit reg[2]) {
            Rx(\text{req}[0], \text{alpha0});Rx(reg[1], alpha1);
            Rz(\text{req}[0], \text{beta0});Rz(reg[1], beta1);}
          module entangler(qbit reg[2]) {
            H(\text{reg}[0]);
            CNOT(reg[0], reg[1]);H(\text{reg}[1]);CNOT(reg[1], reg[0]);}
          module finalRotations(qbit reg[2]) {
            Rz(reg[0], gamma0);
            Rz(reg[1], gammal);
            Rx(\text{reg}[0], \text{delta});
            Rx(\text{reg}[1], \text{delta}1);Rz(reg[0], epsilon0);
            Rz(reg[1], epsilon1);
```

```
}
module prepareAnsatz(qbit reg[2]) {
  initialRotations(reg);
  entangler(reg);
  finalRotations(reg);
}
module measure(qbit reg[2], cbit result[2]) {
  result[0] = MeasZ(reg[0]);result[1] = MeasZ(reg[1]);}
int main() {
  qbit reg[2];
  cbit result[2];
  prepareAnsatz(reg);
  measure(reg, result);
  return 0;
}
\mathbf{u} "" \mathbf{u}
```

```
In [10]: # Compile the Scaffold to OpenQASM
         from scaffcc_interface import ScaffCC
         openqasm = ScaffCC(scaffold_code, disable_rotation_decomposition=True).get_openqasm
         ()
         print(openqasm)
```

```
OPENQASM 2.0;
include "qelib1.inc";
qreg reg[2];
creg result[2];
h reg[0];
rz(0.000000e+00) reg[0];
h reg[0];
h reg[1];
rz(0.000000e+00) reg[1];
h reg[1];
rz(0.000000e+00) reg[0];
rz(0.000000e+00) reg[1];
h reg[0];
cx reg[0], reg[1];h reg[1];
cx reg[1], reg[0];rz(0.000000e+00) reg[0];
rz(0.000000e+00) reg[1];
h reg[0];
rz(0.000000e+00) reg[0];
h reg[0];
```

```
h reg[1];
rz(0.000000e+00) reg[1];
h reg[1];
rz(0.000000e+00) reg[0];
rz(0.000000e+00) reg[1];
measure reg[0] -> result[0];
measure reg[1] -> result[1];
```

```
In [11]: %matplotlib inline
```

```
from qiskit import load_qasm_string, available_backends, execute, get_backend
vqe circ = load qasm string(openqasm)
```

```
num shots = 1000result = execute(vqe circ, backend='local qasm simulator', shots=num shots).result()
```

```
counts = result.get counts()
```

```
from qiskit.tools.visualization import plot_histogram
```

```
plot_histogram(counts)
```

```
expected value = (counts['00'] + counts['01'] - counts['10'] - counts['11']) / num shots
```

```
print('Expected value for sigma_z I is : %s' % expected_value)
```
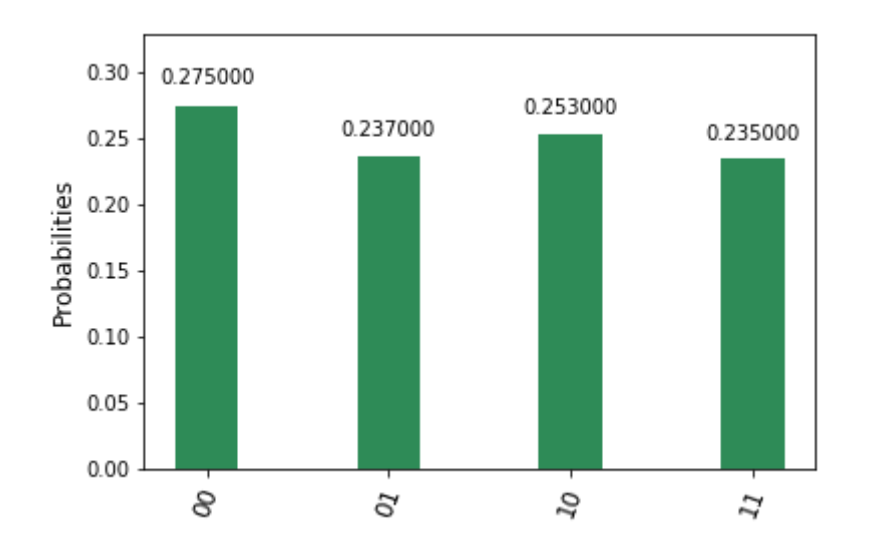

Expected value for sigma\_z I is : 0.024

Pick your own angles! Largest expected value ( $\sigma_z I$  has negative coefficient) wins.

For other terms of Hamiltonian, Pauli Measurement

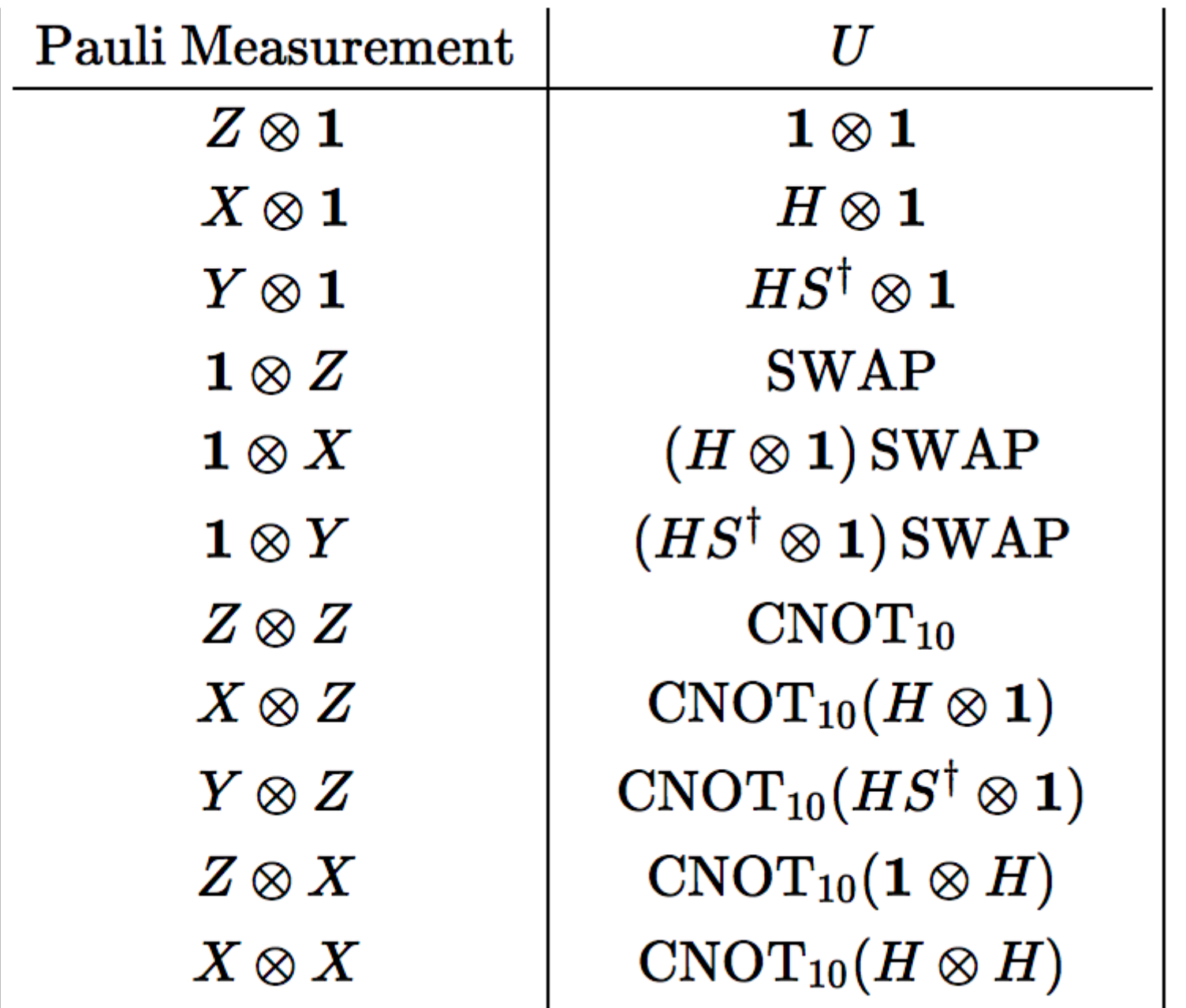

[\[https://docs.microsoft.com/en-us/quantum/quantum-concepts-7-paulimeasurements?](https://docs.microsoft.com/en-us/quantum/quantum-concepts-7-paulimeasurements?view=qsharp-preview) view=qsharp-preview (https://docs.microsoft.com/en-us/quantum/quantum-concepts-7 paulimeasurements?view=qsharp-preview)]